# **BioXmark Płynny znacznik śródtkankowy**

**Należy przeczytać wszystkie części niniejszej instrukcji stosowania wyrobu medycznego przed pierwszym zastosowaniem wyrobu medycznego BioXmark**®

# **WYŁĄCZNIE DO UŻYTKU PROFESJONALNEGO**

Wyrób medyczny BioXmark® może być stosowany wyłącznie przez wykwalifikowany personel medyczny. Wstrzyknięcie wyrobu medycznego BioXmark® wymaga doświadczenia we wszczepianiu znaczników śródtkankowych lub w pobieraniu biopsji z tkanki, do której ma być wstrzyknięty wyrób medyczny BioXmark®.

# **OBOWIĄZKOWA REJESTRACJA NUMERU PARTII**

Personel medyczny wstrzykujący wyrób medyczny BioXmark® musi upewnić się, że wdrożono procedurę rejestracji kodu partii przypisanego do płynu BioXmark® wstrzykiwanego danemu pacjentowi. Powyższy wymóg wynika z przepisów prawa Unii Europejskiej i zapewnia szybką identyfikację pacjentów w przypadku np. wycofania wyrobu medycznego.

# **1. INFORMACJE O WYROBIE MEDYCZNYM**

## **1.1 OPIS WYROBU MEDYCZNEGO**

- BioXmark® to wszczepialny wyrób medyczny jednorazowego użytku będący jałowym przezroczystym płynem zawartym w szklanej ampułce typu OPC (z cięciem jednopunktowym).
- Każda ampułka zawiera 1 ml znacznika
- Wyrób medyczny sterylizowany parą.
- Wyrób medyczny jest bezpieczny do użycia w środowisku rezonansu magnetycznego (MR).
- Po wstrzyknięciu płynu BioXmark® do tkanki miękkiej, wypływ etanolu prowadzi do powstania radiocieniującego, lepkiego i żelopodobnego znacznika śródtkankowego *in vivo*.

## **1.2 SKŁAD WYROBU MEDYCZNEGO**

- Płyn jest mieszaniną etanolu, octanu izomaślanu sacharozy (SAIB) oraz jodowanej i acylowanej pochodnej sacharozy (x-SAIB).
- Ampułka szklana typu OPC składa się z borokrzemianu.

## **1.3 PRZECHOWYWANIE**

- Przechowywać w temperaturze 2–25°C.
- Chronić przed światłem słonecznym.

## **1.4 OBJĘTOŚĆ WSTRZYKNIĘCIA**

Optymalna objętość wstrzyknięcia zależy od zamierzonego miejsca docelowego, planowanego leczenia i zastosowanego trybu obrazowania, a także pożądanej widoczności i poziomu artefaktów. Generalnie, zarówno widoczność, jak i poziom artefaktów wzrasta wraz ze wzrostem objętości wstrzyknięcia.

W poniższej tabeli przedstawiono uproszczone zestawienie objętości wstrzyknięć wraz z odpowiadającą im widocznością znacznika w różnych trybach obrazowania.

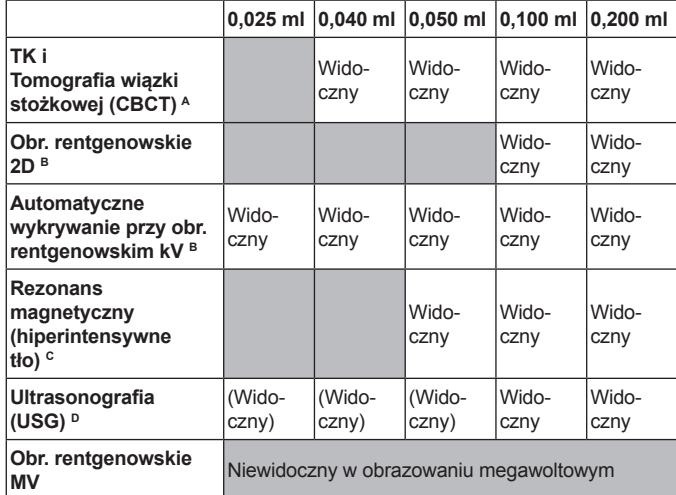

**<sup>A</sup> TK i TK wiązki stożkowej:** Objętości wstrzyknięcia ≥0,040 ml zwykle tworzą znaczniki widoczne w tomografii komputerowej (CT) i tomografii komputerowej wiązki stożkowej (CBCT).

**<sup>B</sup> Obr. rentgenowskie 2D:** Objętości wstrzyknięcia ≥0,100 ml tworzą znaczniki widoczne na zdjęciu RTG 2D, w zależności od lokalizacji anatomicznej. Objętości wstrzyknięcia od 0,025 ml do 0,200 ml mogą

być automatycznie wykrywane na obrazach rentgenowskich kV.

**<sup>C</sup> Rezonans Magnetyczny:** Znaczniki BioXmark® pojawiają się jako hipointensywne punkty w rezonansie magnetycznym i są widoczne, jeśli lokalizacja anatomiczna zapewnia hiperintensywne tło (na obrazach T1- lub T2-zależnych). Objętości wstrzyknięcia ≥0,050 ml zazwyczaj tworzą znaczniki widoczne w obrazowaniu rezonansem magnetycznym w zależności od lokalizacji anatomicznej i wielkości zastosowanych wokseli.

**<sup>D</sup> Ultrasonografia (USG):** Objętości wstrzyknięcia ≥0,100 ml zazwyczaj tworzą znaczniki widoczne w badaniu ultrasonograficznym (USG). Objętości wstrzyknięcia ≥0,025 ml zazwyczaj tworzą znaczniki widoczne w badaniu z zastosowaniem fantomu piersi (3 MHz).

Zalecenia dotyczące maksymalnych objętości

- Skumulowana objętość wstrzyknięcia kilku znaczników musi wynosić ≤0,700 ml dla danego pacjenta.
- Objętość wstrzyknięcia każdego pojedynczego znacznika musi wynosić ≤0,300 ml.

Większe pojedyncze lub większe skumulowane objętości wstrzyknięć wyrobu medycznego nie zostały przebadane w warunkach klinicznych. Wymiary i kształt uformowanego znacznika będą się różnić w zależności od objętości wstrzyknięcia i lokalizacji anatomicznej wszczepienia.

# **2. WSKAZANIA**

- Wyrób medyczny BioXmark® jest stosowany w celu radiograficznego znakowania tkanek miękkich.
- BioXmark® jest przeznaczony do znakowania tkanek przez okres co najmniej 2 miesięcy od wszczepienia.

### **3. PRZECIWWSKAZANIA**

- Nie stosować u pacjentów ze znaną nadwrażliwością na jod lub jakikolwiek inny składnik wyrobu medycznego BioXmark®.
- Nie stosować u kobiet w ciąży i dzieci. Stosowanie wyrobu medycznego BioXmark® w tych grupach pacjentów nie zostało zbadane i nie przeprowadzono testów teratogenności.

# **4. OSTRZEŻENIA**

# **WYRÓB MEDYCZNY NIE JEST PRZEZNACZONY DO STOSOWANIA WEWNĄTRZNACZYNIOWEGO**

● Płynny wyrób medyczny BioXmark® może powodować zatory jeśli zostanie wstrzyknięty bezpośrednio do krwiobiegu; nie wstrzykiwać płynu BioXmark®, w przypadku zaobserwowania nadmiernego krwawienia. Nie wstrzykiwać w pobliżu żyły płucnej, ponieważ nieprawidłowe umieszczenie może spowodować zator.

- Należy umieścić igłę endoskopową w miejscu docelowym. Należy wypchnąć końcówkę igły z osłony ochronnej i wstrzyknąć żądaną objętość płynu BioXmark® w zamierzonym miejscu oznakowania tkanki.
- J. Wsunąć końcówkę igły do osłony ochronnej.
- K. Przy umieszczaniu kolejnego znacznika powtórzyć kroki I oraz J.

# **5. ŚRODKI OSTROŻNOŚCI**

## **5.1 PRZED UŻYCIEM**

## **Do wstrzyknięć przezskórnych i wspomaganych endoskopowo**

- Płyn BioXmark® jest **kleisty i lepki**. Zaleca się przeznaczyć odpowiednią ilość czasu na zapoznanie się z wyrobem medycznym BioXmark® przed jego pierwszym wszczepieniem u pacjentów.
- Nie sterylizować ponownie.
- Należy przeprowadzić kontrolę wzrokową wyrobu medycznego BioXmark® przed jego zastosowaniem. Nie stosować, jeśli ampułka jest uszkodzona. Nie stosować, jeśli płyn nie jest przezroczysty.
- Użyć natychmiast po otwarciu. Nie używać ponownie.
- Należy zachować ostrożność, jeśli pacjent przyjmuje leki przeciwzakrzepowe, niesteroidowe leki przeciwzapalne (NLPZ) lub inne leki, które mogą wpływać na krwawienie.
- Zaleca się wszczepienie wyrobu medycznego BioXmark® ok. 1 dzień przed obrazowaniem medycznym w celu zaplanowania leczenia, aby umożliwić osadzenie się znacznika w tkance.

#### **Wyłącznie do wstrzykiwań wspomaganych endoskopowo**

Należy monitorować pacjenta pod kątem działań niepożądanych, zgodnie z lokalnymi procedurami i wytycznymi krajowymi.

- W zależności od planowanej liczby znaczników do wszczepienia, zamierzonej objętości wstrzyknięcia na znacznik i wartości martwej objętości w igle endoskopowej może być wymagane użycie więcej niż jednej ampułki wyrobu medycznego BioXmark® na pacjenta. Im większa średnica wewnętrzna igły endoskopowej i im dłuższa igła, tym większa wartość martwej objętości.
- Siła potrzebna do napełnienia igły endoskopowej i wstrzyknięcia ciekłego wyrobu medycznego BioXmark® zależy od wyboru igły endoskopowej.

Im mniejsza średnica wewnętrzna igły endoskopowej i im dłuższa igła, tym większa siła wymagana jest do napełnienia igły i wstrzyknięcia wyrobu medycznego BioXmark®.

● Nie należy używać igieł endoskopowych z bocznymi otworami.

## **5.2 PODCZAS WSTRZYKIWANIA**

- Unikać wstrzyknięć w tkankę martwiczą, silnie unaczynioną tkankę guza i jamy wypełnione powietrzem, np. jama guza lub rozedma płucna, ponieważ może to skutkować utratą znaczników i/lub nieprawidłowym oznakowaniem tkanki.
- Nie dodawać innych cieczy do igły przed, w trakcie lub po napełnieniu jej ciekłym wyrobem medycznym BioXmark®. Może to wpłynąć na działanie wyrobu BioXmark®.
- Zaleca się stosowanie najmniej inwazyjnej procedury wszczepienia w danym wskazaniu.
- Zaleca się zastosować wytyczne dotyczące obrazowania medycznego, aby zapewnić , umieszczenie znaczników w zamierzonej lokalizacji.
- Wstrzyknięcia przezskórnie/wspomagane endoskopowo mogą powodować zakażenie lub uraz, taki jak krwawienie. W razie potrzeby należy zastosować odpowiednie leczenie towarzyszące.

# **6. ZDARZENIA NIEPOŻĄDANE**

Należy poinformować pacjenta o następujących możliwych zdarzeniach niepożądanych związanych z wszczepieniem wyrobu medycznego BioXmark®:

- reakcja alergiczna
- krwawienie
- zatory
- zakażenie
	-
- miejscowa odpowiedź zapalna
- W przypadku wszczepienia do klatki piersiowej: odma opłucnowa
- **7. PROCEDURA**
- Informacje dotyczące wstrzyknięcia wspomaganego endoskopowo, w tym etapów przygotowania, wstrzyknięcia i płukania, patrz punkt 7.1.
- Informacje dotyczące wstrzyknięcia przezskórnego, w tym etapów przygotowania i wstrzyknięcia, patrz punkt 7.2.
- Utylizacja, patrz punkt 7.3.
- Kontrola po wstrzyknięciu patrz punkt 7.4.

# **7.1 WSTRZYKNIĘCIE WSPOMAGANE ENDOSKOPOWO Przygotowanie**

- A. W celu właściwego wyboru igły endoskopowej i wymaganej liczby ampułek — patrz punkt 5.1.
- B. Należy przygotować strzykawkę z przyłączem odpornym na ciśnienie (np. typu Luer lock) oraz igłę do pobierania (18–20 G). W przypadku cieńszych igieł napełnienie strzykawki może trwać dłużej.
- C. Otworzyć ampułkę BioXmark® i napełnić strzykawkę, korzystając w tym celu z igły do pobierania. Płyn BioXmark® jest **kleisty i lepki**.
- D. Należy zmienić igłę do pobierania na igłę endoskopową (bez otworów bocznych, rozmiar 19–25 G):

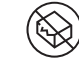

- Usunąć igłę do pobierania .
- Usunąć mandryn, jeśli występuje, z igły endoskopowej i podłączyć strzykawkę zawierającą płyn BioXmark® do igły endoskopowej.
- E. Wypchnąć końcówkę igły z osłony ochronnej.
- F. Całkowicie napełnić igłę endoskopową płynem BioXmark®.
- G. **Ważne:** Wytrzeć końcówkę igły endoskopowej chusteczką nasączoną etanolem, aby usunąć nadmiar płynu i nie doprowadzić do uszkodzenia podczas mocowania igły endoskopowej w endoskopie. W przypadku rozlania płynu BioXmark® na urządzenie, płyn można usunąć za pomocą chusteczek nasączonych etanolem, a kanały robocze endoskopu można przepłukać zgodnie z opisem zamieszczonym w punkcie 7.1 L.
- H. Przed zamocowaniem igły endoskopowej w endoskopie należy wsunąć końcówkę igły do osłony ochronnej. Końcówka igły powinna być zawsze schowana podczas wsuwania lub wysuwania igły endoskopowej do i z endoskopu.

W przypadku napotkania nieoczekiwanego oporu podczas mocowania igły endoskopowej w endoskopie nie należy naciskać mocniej niż zwykle. Zamiast tego należy przepłukać kanały robocze endoskopu, jak opisano w punkcie 7.1 L., aby usunąć potencjalny wyciek płynu BioXmark®.

#### **Wstrzyknięcie należy przeprowadzać zgodnie z wytycznymi obrazowania medycznego.**

# **Płukanie endoskopu wielokrotnego użytku etanolem**

L. Bezpośrednio po użyciu należy trzykrotnie przepłukać kanał endoskopu co najmniej 10 ml etanolu (≥99,0% obj./obj%.) na jedno płukanie, aby usunąć potencjalne wyciek płynu BioXmark®. Płukanie można wykonać z dowolnego końca kanału endoskopu, w zależności od zaleceń producenta endoskopu wielokrotnego użytku. Płukanie etanolem nie zastępuje żadnego regularnego procesu czyszczenia zalecanego przez producenta endoskopu wielokrotnego użytku.

# **7.2 WSTRZYKNIĘCIE PRZEZSKÓRNE Przygotowanie**

- A. Należy przygotować strzykawkę z przyłączem odpornym na ciśnienie (np. typu Luer lock) oraz igłę do pobierania (18–20 G). W przypadku cieńszych igieł napełnienie strzykawki może trwać dłużej.
- B. Otworzyć ampułkę BioXmark® i napełnić strzykawkę, korzystając w tym celu z igły do pobierania. Płyn BioXmark® jest **kleisty i lepki**.
- C. Zmienić igłę do pobierania na igłę iniekcyjną (19–25G): ● Usunąć igłę do pobierania .
	- Usunąć mandryn, jeśli występuje, z igły iniekcyjnej i podłączyć
	- strzykawkę zawierającą płyn BioXmark® do igły iniekcyjnej.
- D. Całkowicie wypełnić igłę iniekcyjną płynem BioXmark®.
- E. Wytrzeć końcówkę igły iniekcyjnej chusteczką nasączoną etanolem, aby usunąć nadmiar płynu. W przypadku rozlania płynu BioXmark® płyn na powierzchni można
	- usunąć chusteczkami nasączonymi etanolem.

# **Wstrzyknięcie należy przeprowadzać zgodnie z wytycznymi obrazowania medycznego.**

- F. Należy umieścić igłę iniekcyjną w pozycji przewidzianej jako miejsce znakowania tkanki i wstrzyknąć założoną objętość płynu BioXmark®.
- G. W przypadku podawania kolejnego znacznika umieścić igłę w miejscu przeznaczonym na kolejny znacznik i wstrzyknąć założoną objętość płynu BioXmark®.

## **7.3 UTYLIZACJA**

- Zużyte strzykawki i igły mogą stanowić potencjalne zagrożenie biologiczne. Utylizować zgodnie z lokalnymi procedurami i obowiązującymi wymogami.
- Ampułkę i ewentualne pozostałości płynu BioXmark® należy zutylizować zgodnie z lokalnymi procedurami, np. jak zwykłe odpady i szkło.

# **7.4 OBSERWACJA**

# **8. OBJAŚNIENIA SYMBOLI**

Nie używać, jeśli system zabezpieczający sterylność produktu lub jego opakowanie (ampułka) są uszkodzone

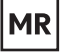

Produkt bezpieczny w środowisku RM

# **9. INFORMACJE KONTAKTOWE**

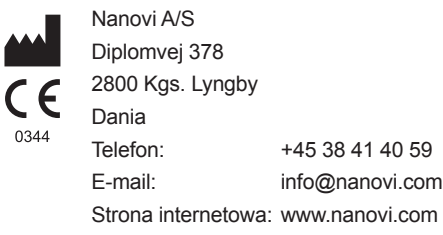

Wadliwe działanie wyrobu medycznego i zdarzenia niepożądane należy zgłaszać pocztą elektroniczną na adres urgent@nanovi.com. Proszę podać swój numer telefonu w temacie wiadomości.

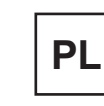

# IFU BioXmark PL v 1.0